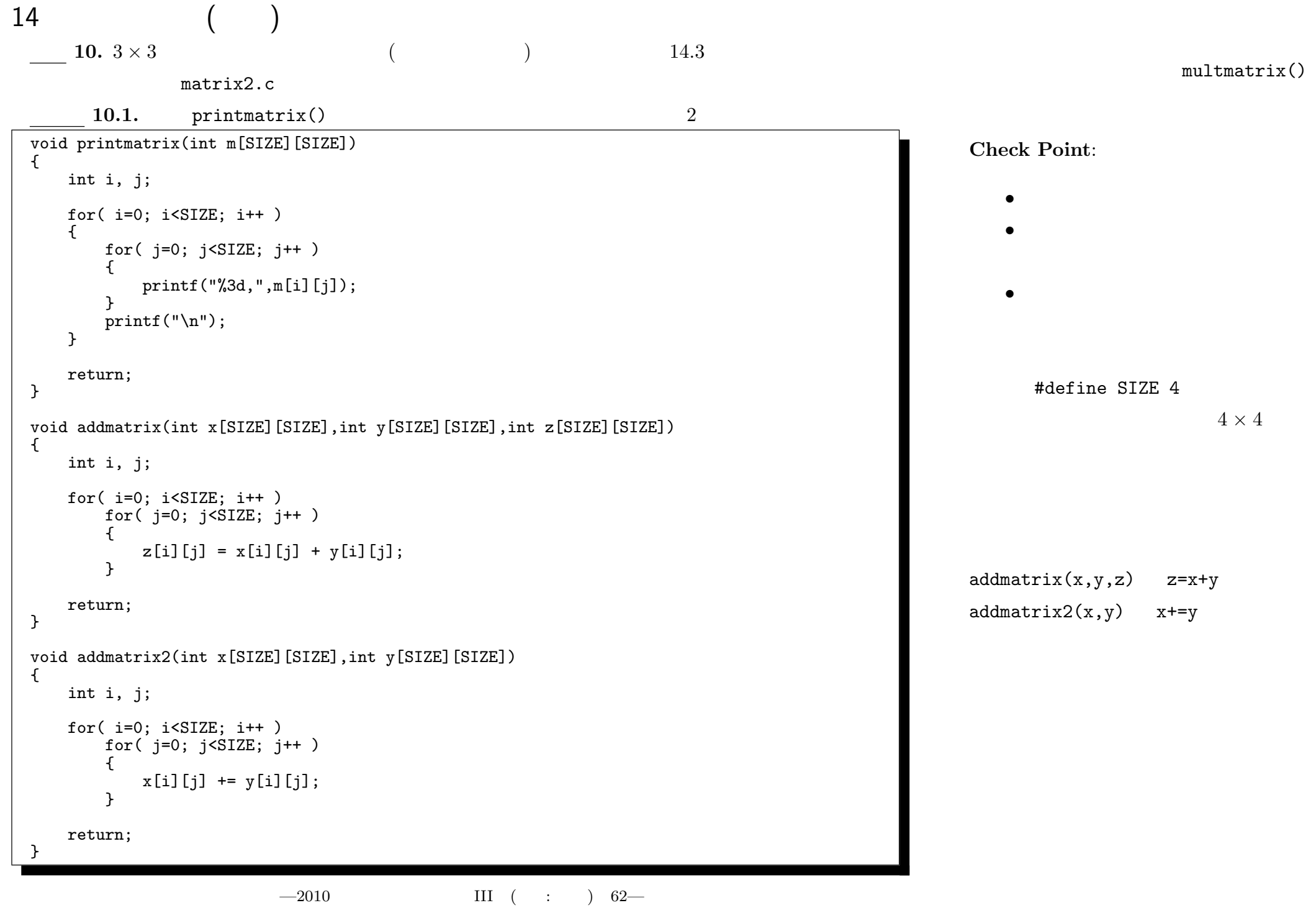

```
. int 3 \times 3 Mat
/* matrix2.c 2010-06-21 */
#include <stdio.h>
#define SIZE 3
typedef int Mat[SIZE][SIZE];
void inputmatrix(Mat);
void printmatrix(Mat);
void addmatrix(Mat, Mat, Mat);
void addmatrix2(Mat, Mat);
int main(int argc, char** argv)
{
   Mat a, b, c;
   inputmatrix(a);
   printf("a=\n\ranglen"); printmatrix(a);
   inputmatrix(b);
   print(f("b=\n'); print(b);
   addmatrix(a,b,c);
   print('a+b=\n'); print(x);
   addmatrix2(a,b);
   printf("a+b=\n"); printmatrix(a);
}
                                                           void inputmatrix(Mat m)
                                                           {
                                                               int i, j;
                                                               for(i=0; i<SIZE; i++)
                                                                  for(j=0; j<SIZE; j++)
                                                                   {
                                                                      scanf("%d", \&m[i][j]);
                                                                   }
                                                               return;
                                                           }
                                                           void printmatrix(Mat m)
                                                           {
                                                                       printmatrix()
                                                           }
                                                                   addmatrix(), addmatrix2()
```
typedef int Mat[SIZE][SIZE]; Mat int  $3 \times 3$ 

 $(\begin{array}{cc} & \text{main}() \end{array})$ 

 $main()$ 

## 15

 $15 - 1$ 

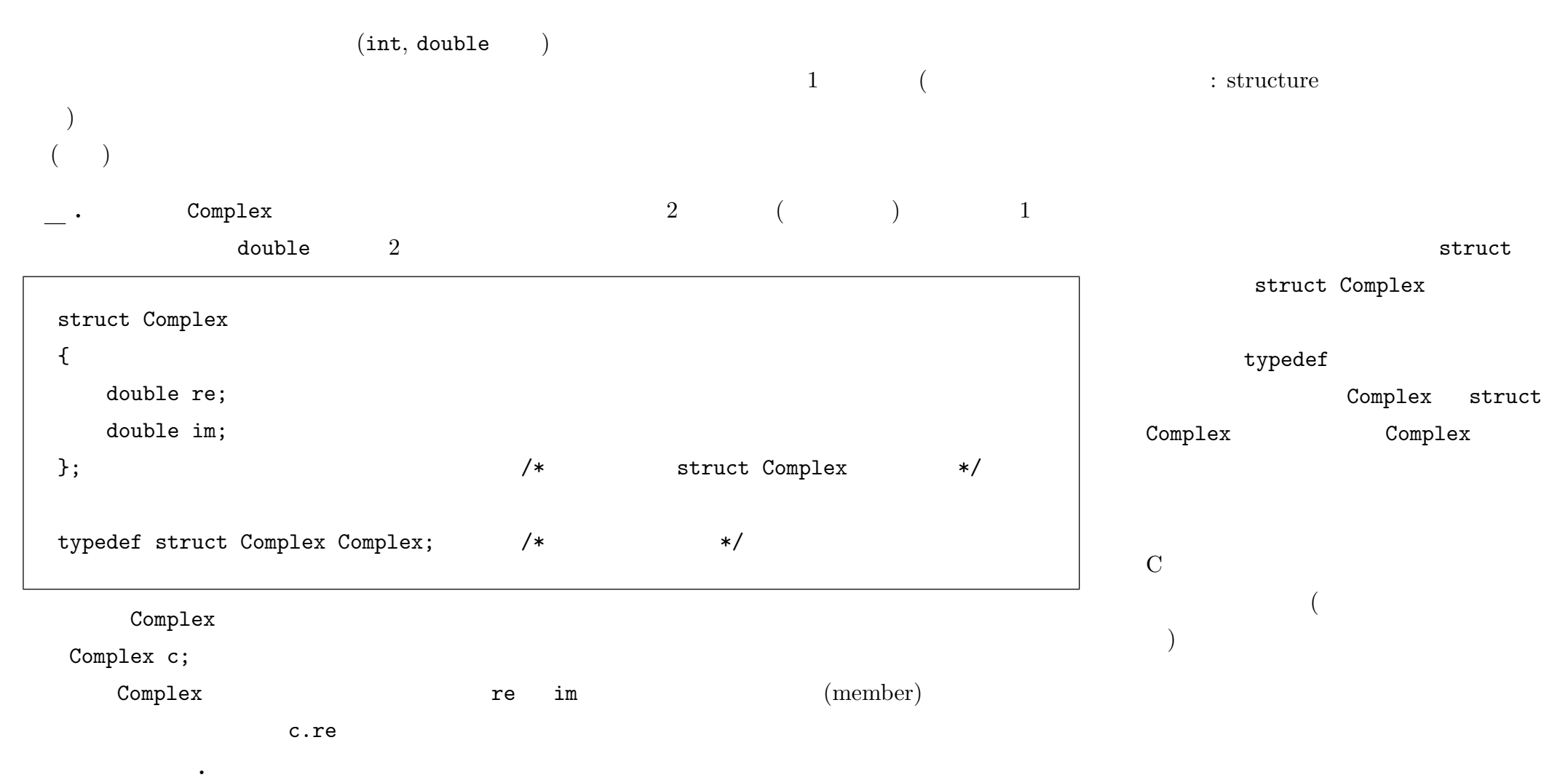

 $-2010$  III ( : ) 64—

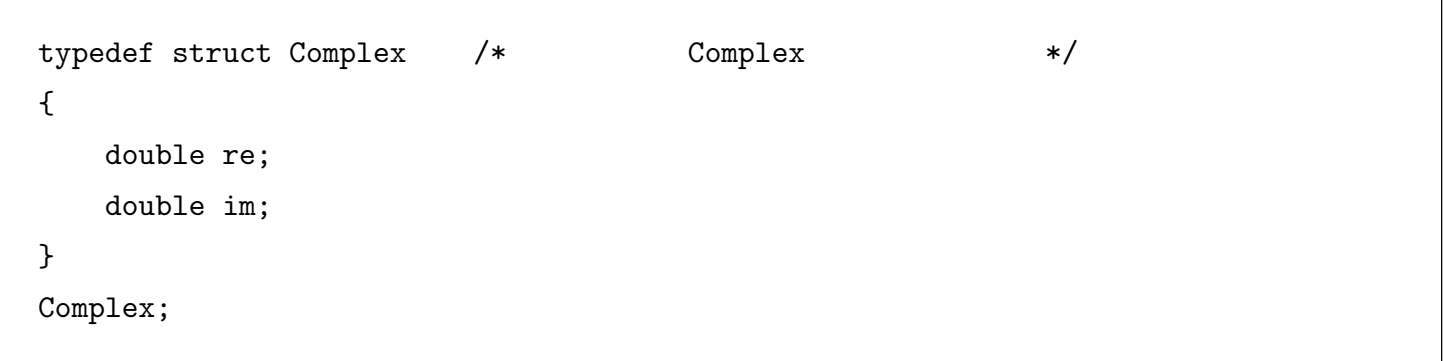

構造体変数にその型の値を代入演算子 = で代入することや、関数の引数・返値として構造体変数を渡すこと

 $($ 

 $15 - 2$ 

 $(==, !=$ 

```
/* complex.c 2010-06-28 */
#include <stdio.h>
#include <math.h>
typedef struct Complex
{
    double re;
    double im;
}
Complex;
Complex c_set( double, double );
void c_print( Complex );
Complex c_add( Complex, Complex );
double c_abs( Complex );
int main(int argc, char** argv)
{
    Complex a, b, c;
    a = c_set(1.0, sqrt(2.0));b = c_set(-3.0, 2.0);
    printf("a = "); c_print(a);
    print('b = ''); c_print(b);c = c add(a, b);
    printf("a+b = "); c_print(c);
    printf("abs(a+b) = \frac{f(n)}{n}, c_abs(c));
}
                                                               Complex c_set( double re, double im )
                                                               \left\{ \right.Complex c;
                                                                   c.re = re:
                                                                   c . im = im;return c;
                                                               }
                                                               void c_print( Complex c )
                                                               {
                                                                   printf("%f%+fi\n", c.re, c.im );
                                                                   return;
                                                               }
                                                               Complex c_add( Complex a, Complex b )
                                                               {
                                                                   Complex c;
                                                                   c.re = a.re + b.re;c.\texttt{im} = a.\texttt{im} + b.\texttt{im};return c;
                                                               }
                                                               double c_abs( Complex c )
                                                               {
                                                                   return sqrt(c.re * c.re + c.in * c.in);}
```

```
. The Complex \sub{c\_set}() Complex \sub{c\_set}()c_print() complex \simprintf +
void c_set( double re, double im, Complex *c )
{
  (*c).re = re;
  (*c).im = im;return;
}
void c_print( Complex *c )
{
  printf("%f%+fi\n", (*c).re, (*c).im);
  return;
}
  15.1.1. c_print() 2
  . 演算子の優先順位の関係で (*c).re の括弧が必要なことに注意。構造体へのポインタはしばしば用い 「ポインタ変数 c の指し先の re という
(*c).re c->re
  15.2. complex.c c_set(), c_print()
 15.3. complex.c (c\_sub(), c\_mul(), c\_div()main()
                                           ( )11 ((\min()
```
 $-2010$  III ( : ) 67—